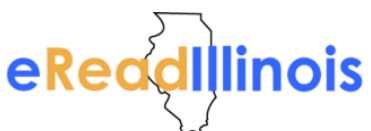

## **Downloading axisReader to an iOS Apple Device**

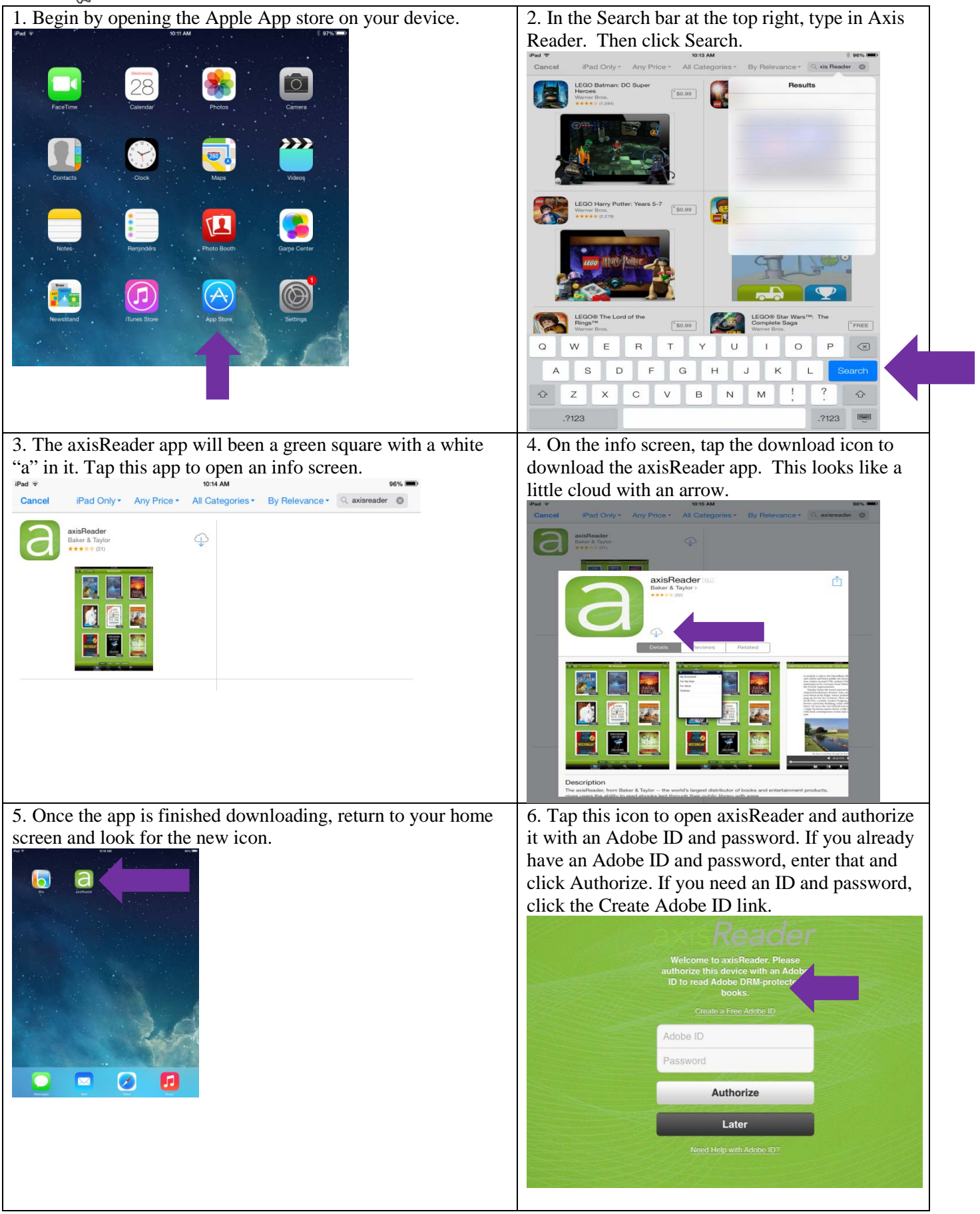

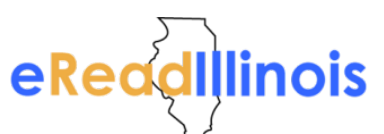

## **Downloading axisReader to an iOS Apple Device**

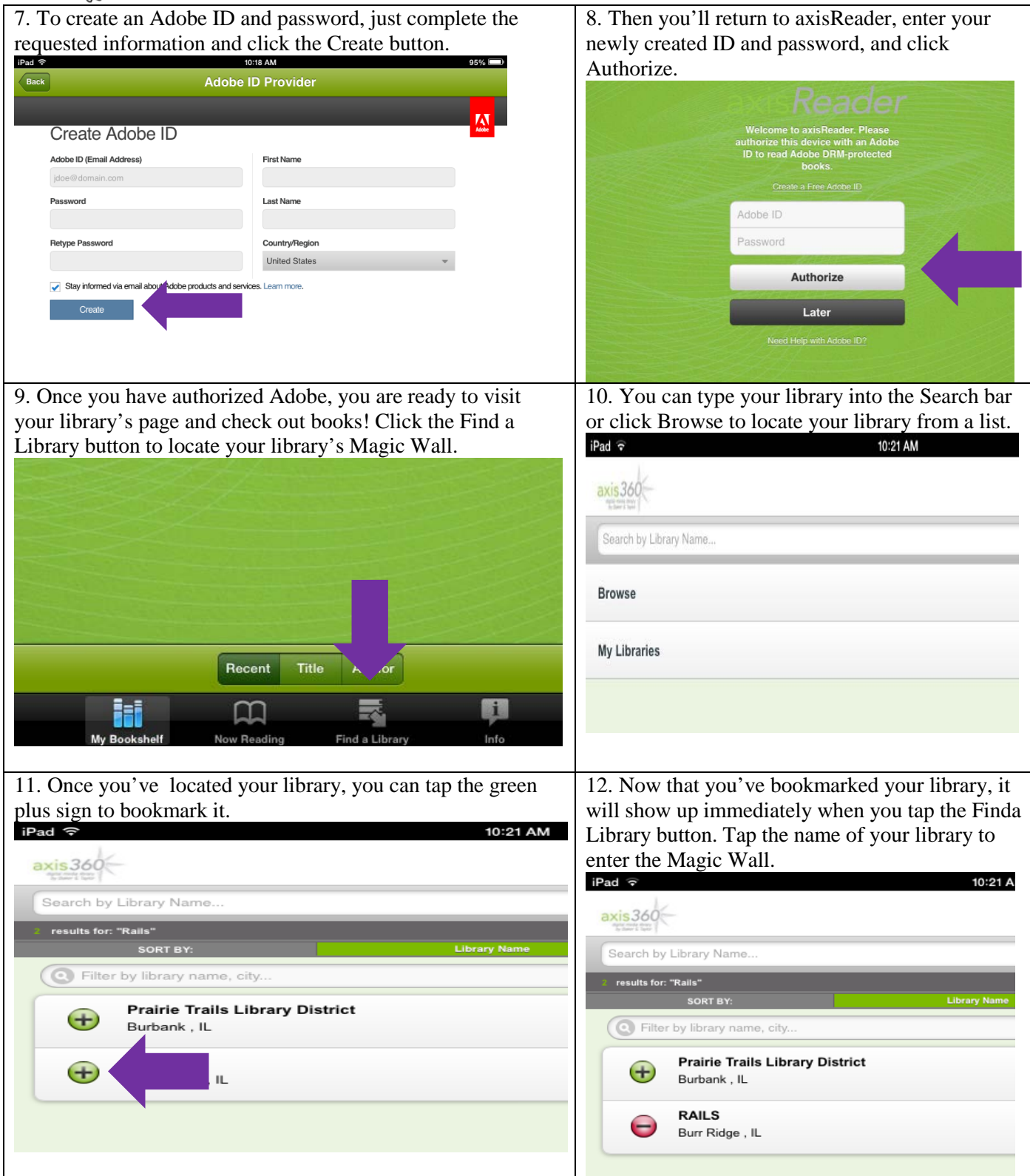

**Congratulations! You're reading to start exploring the collection and checking out items. Happy reading!**